## Cheatography

## creampython Cheat Sheet by [creamnapassorn](http://www.cheatography.com/creamnapassorn/) via [cheatography.com/25765/cs/6901/](http://www.cheatography.com/creamnapassorn/cheat-sheets/creampython)

**addition python**

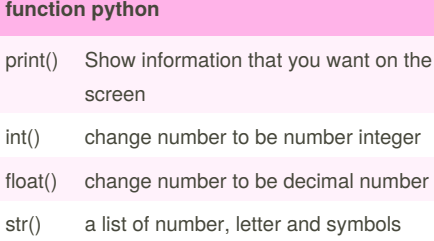

## **symbol math**

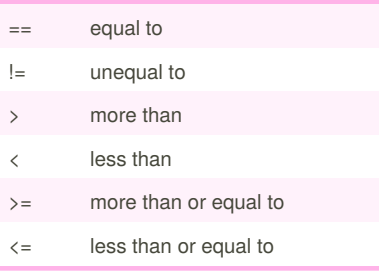

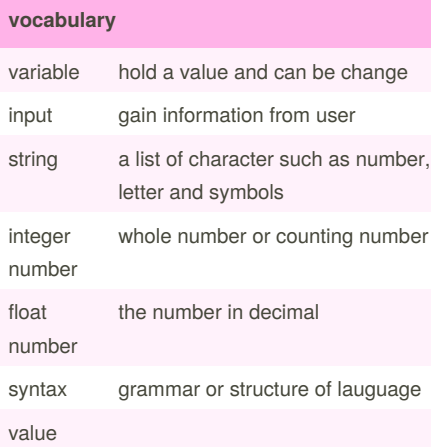

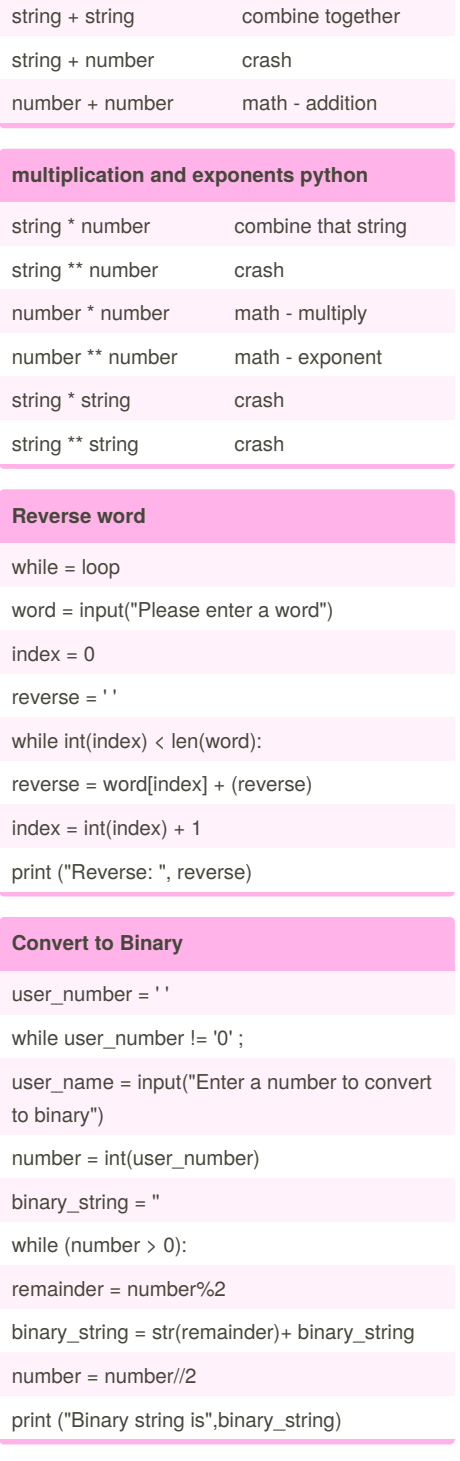

By **creamnapassorn**

Published 15th February, 2016. Last updated 10th February, 2016. Page 1 of 1.

Sponsored by **ApolloPad.com** Everyone has a novel in them. Finish Yours! <https://apollopad.com>

[cheatography.com/creamnapassorn/](http://www.cheatography.com/creamnapassorn/)